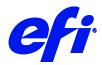

## **HP Scitex XL**

This document bridges the gap between the Fiery XF documentation and the HP Scitex XL documentation.

Refer to the Installation section before you connect the printer to a computer. Refer also to the documentation that was shipped with your printer.

## Installation

• Install Fiery XF 7.1 or later.

## Supported OS

• Windows

## Color mode

The printer driver supports the following printer models and color modes:

| XF device type            | Color mode |
|---------------------------|------------|
| HP Scitex XL 1500 2.2m 4C | СМҮК       |
| HP Scitex XL 1500 2.2m 6C | CMYKcm     |
| HP Scitex XL 1500 3.2m 4C | CMYK       |
| HP Scitex XL 1500 3.2m 6C | CMYKcm     |
| HP Scitex XL 1500 5m 4C   | СМҮК       |
| HP Scitex XL 1500 5m 6C   | CMYKcm     |